## **ASP.NET 2005**

[\[ASP.NET 2005](http://typea.info/tips/wiki.cgi?page=ASP%2ENET+2005)][\[ASP.NET\]](http://typea.info/tips/wiki.cgi?page=ASP%2ENET)[[Visual Studio](http://typea.info/tips/wiki.cgi?page=Visual+Studio)][\[C#](http://typea.info/tips/wiki.cgi?page=C%23)]

## **HTML**

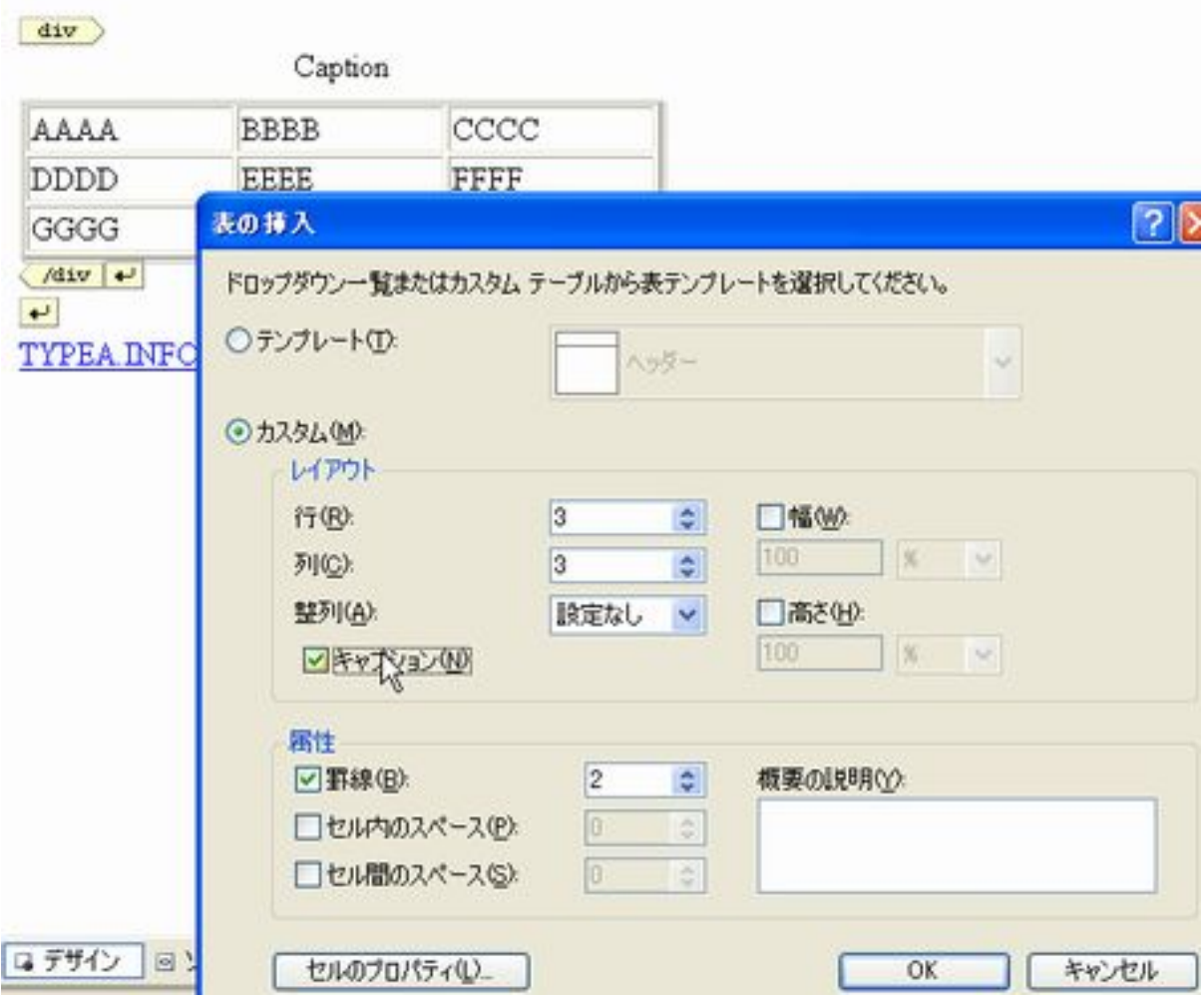

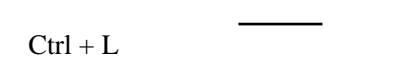

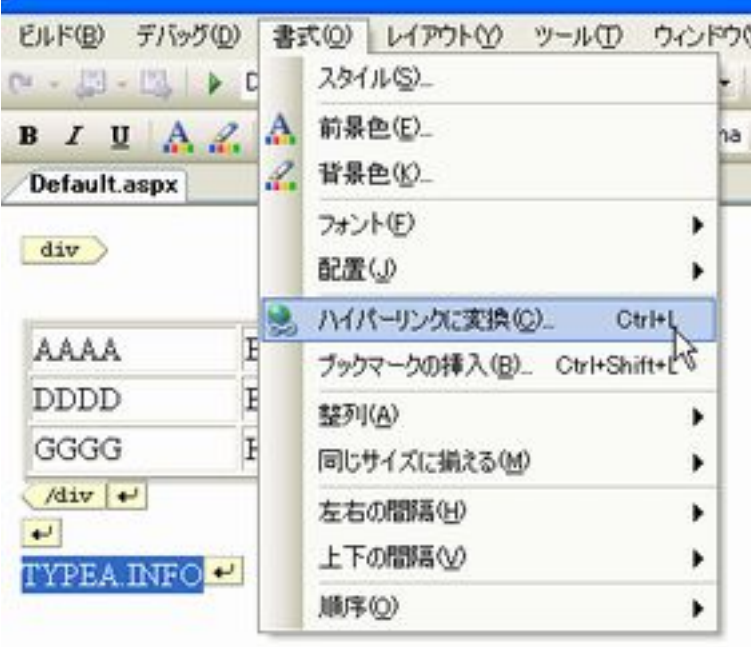

div span

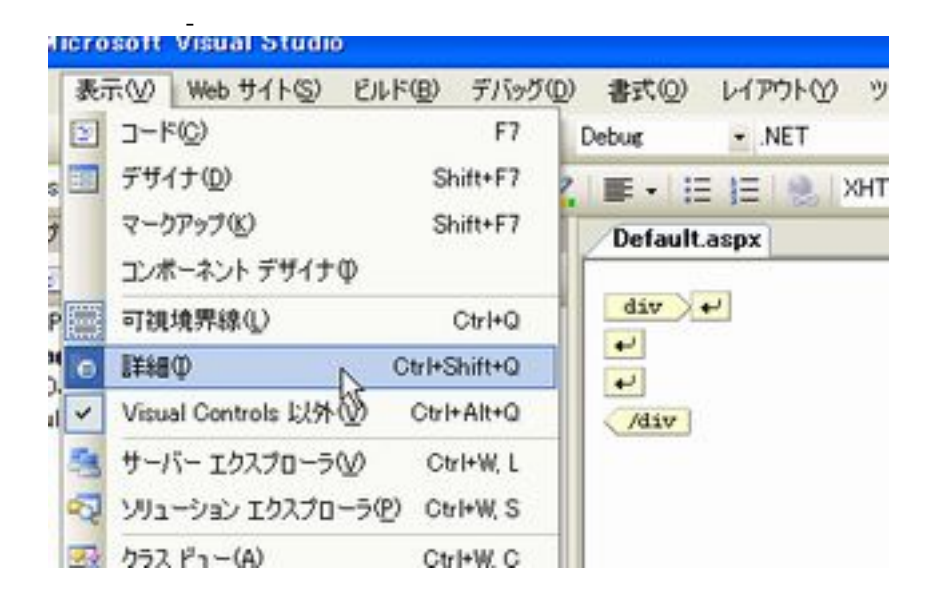

 $Ctrl + E \rightarrow D$ 

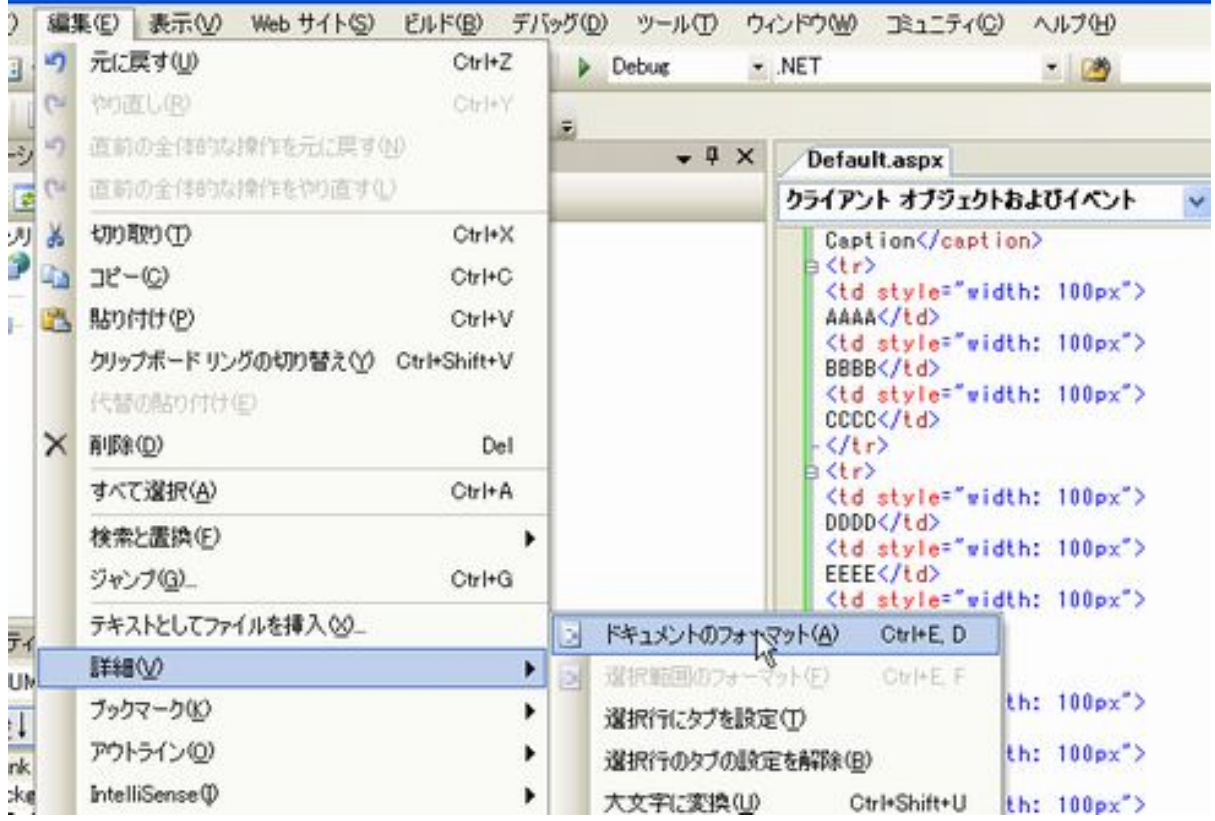

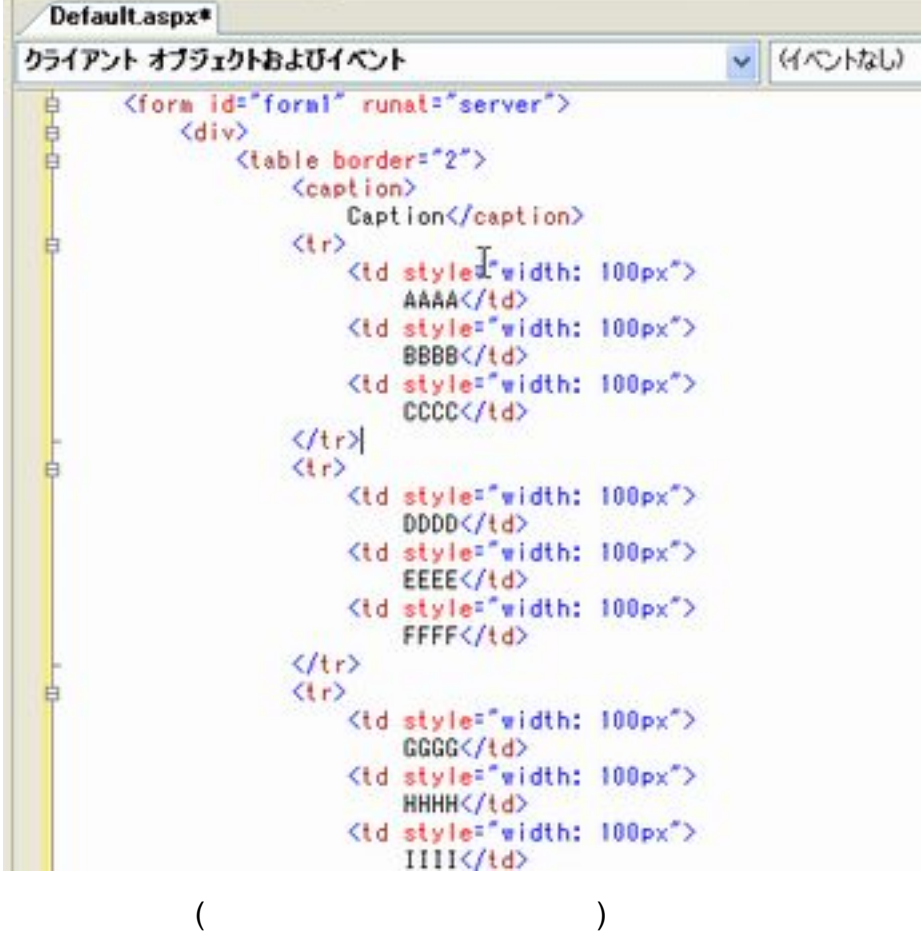

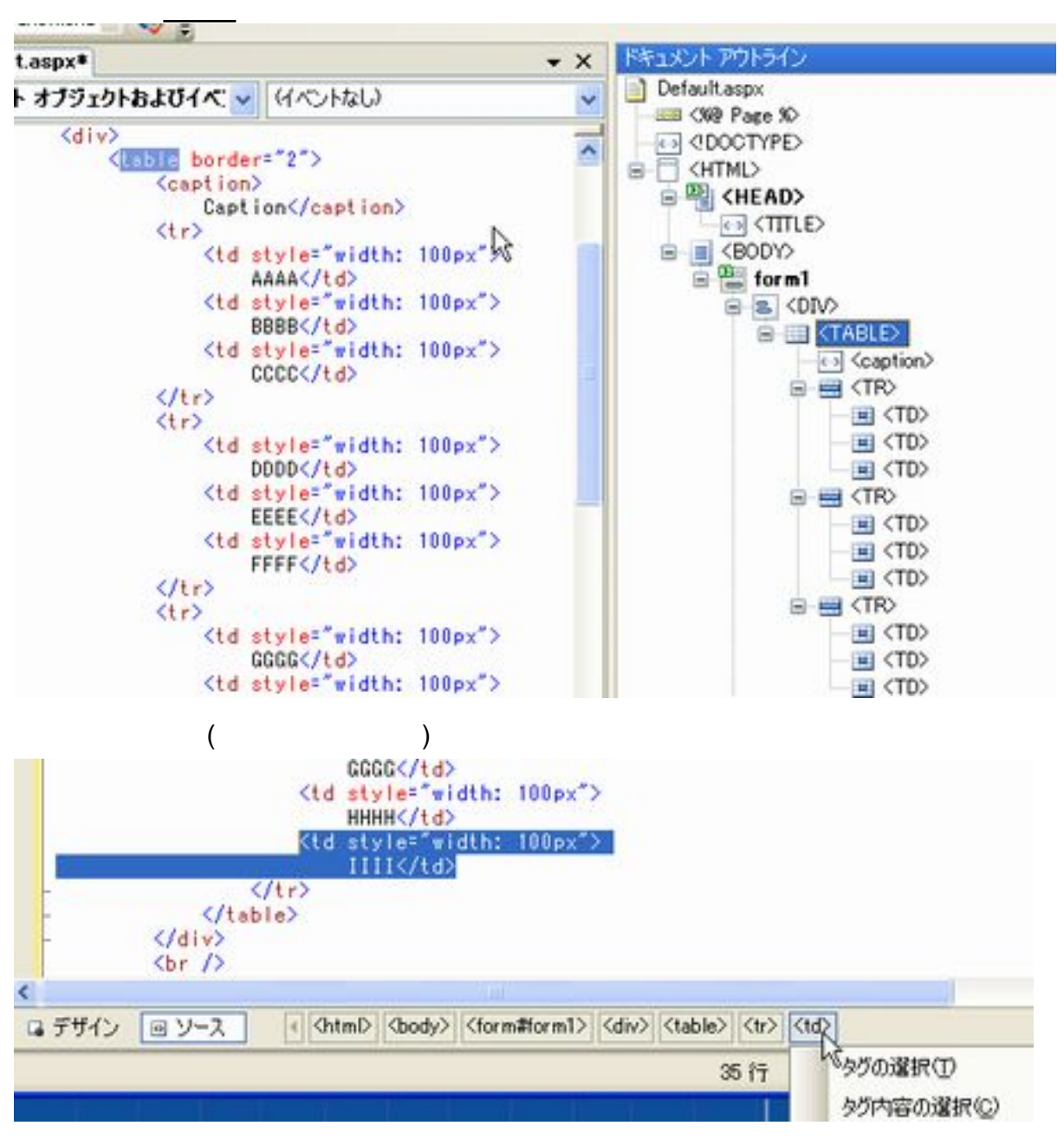

CSS

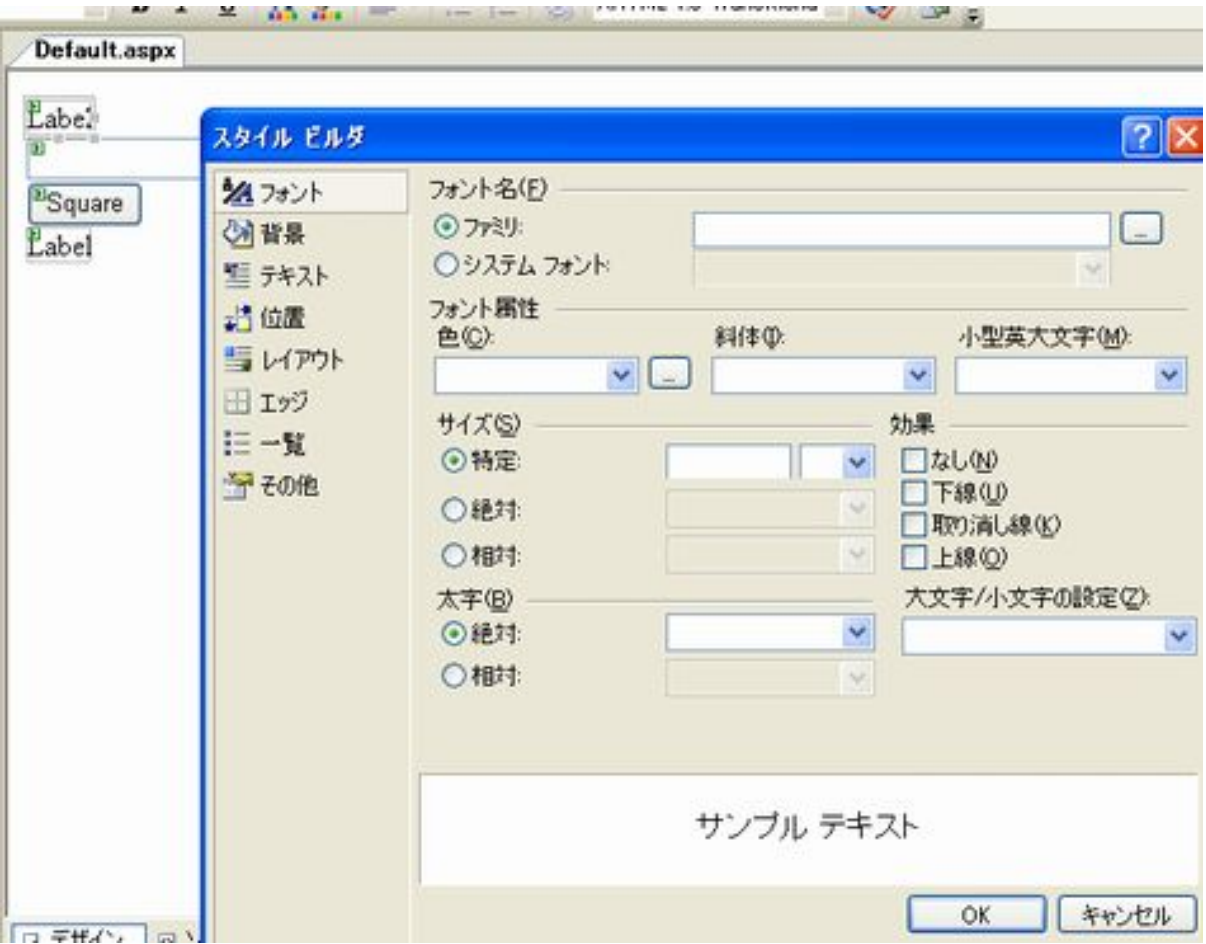

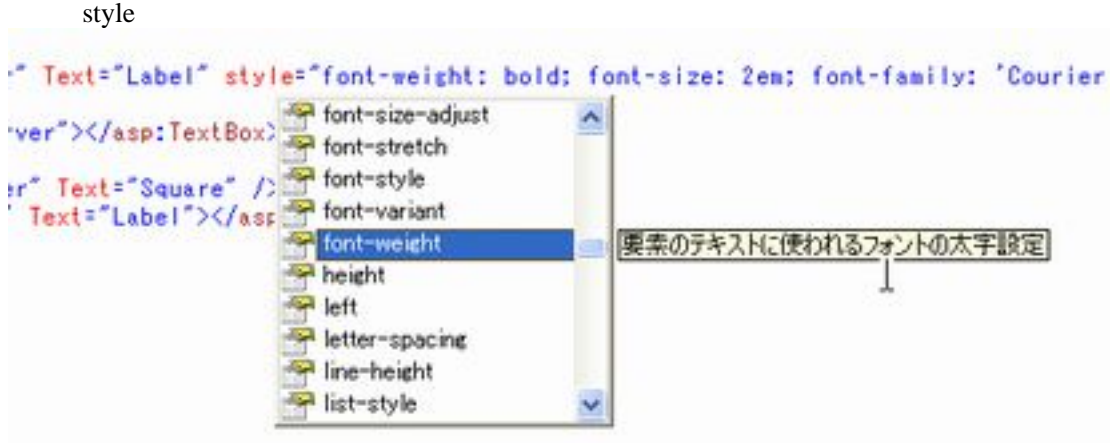

CSS

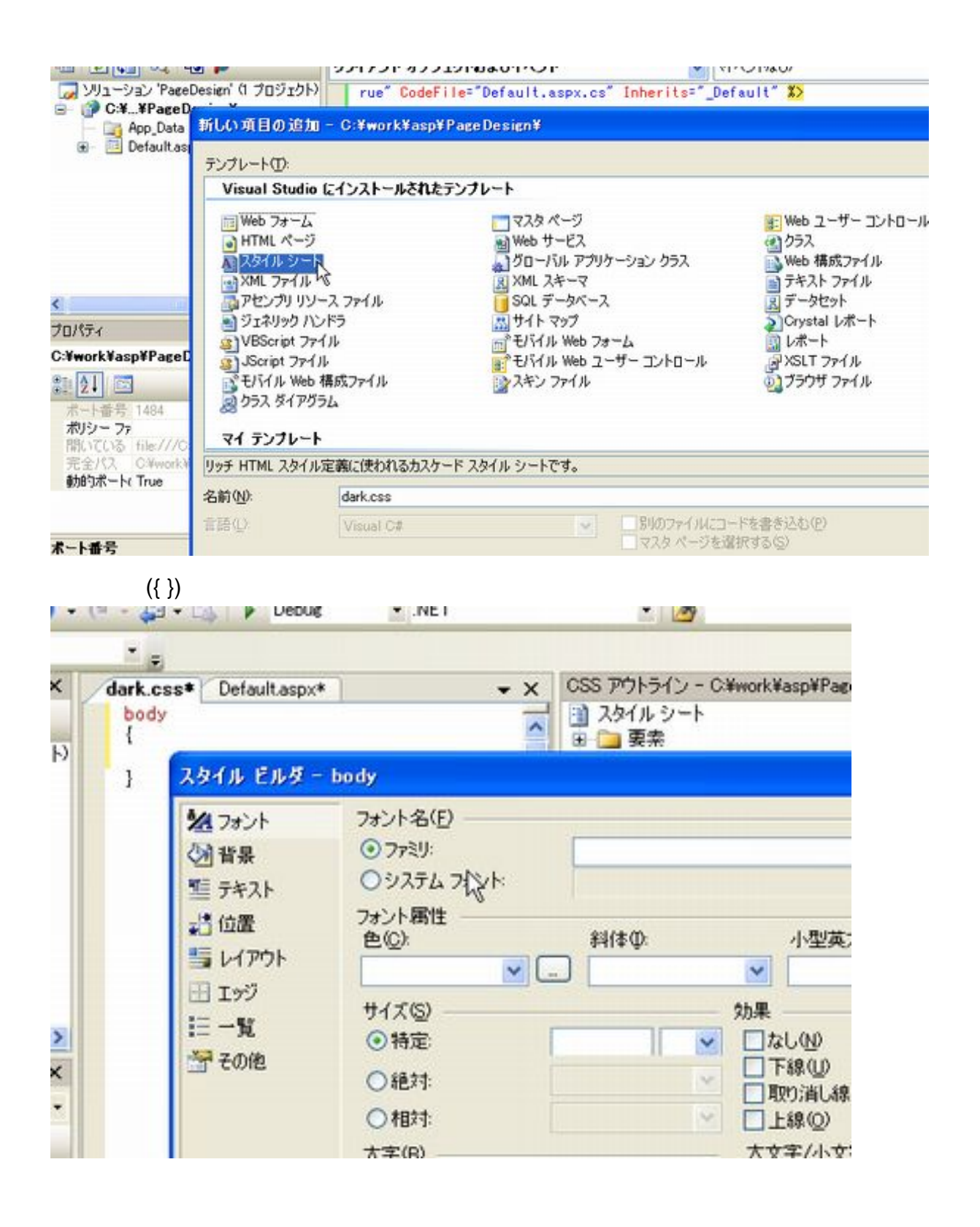

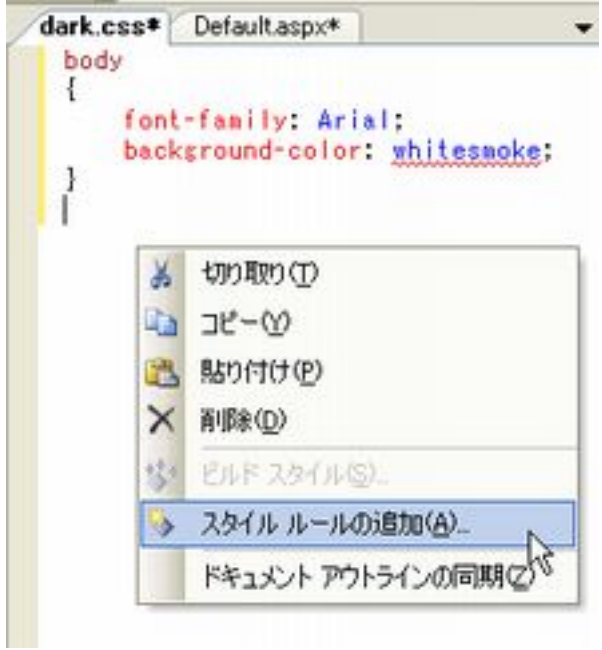

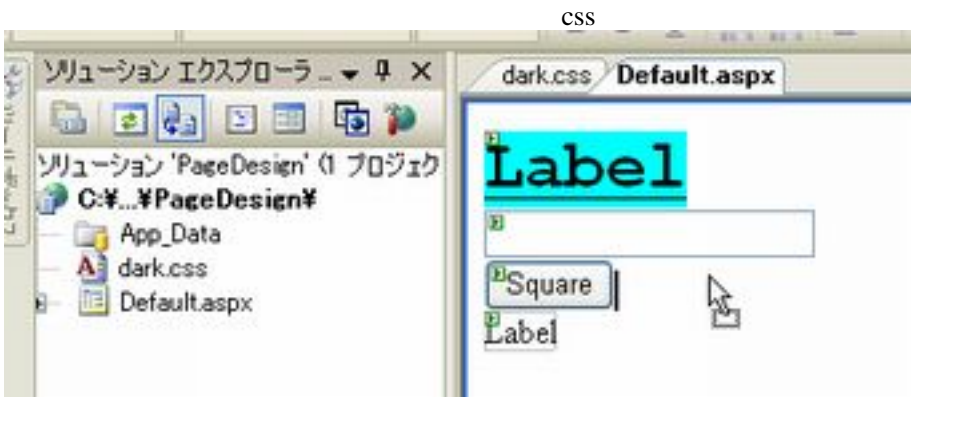

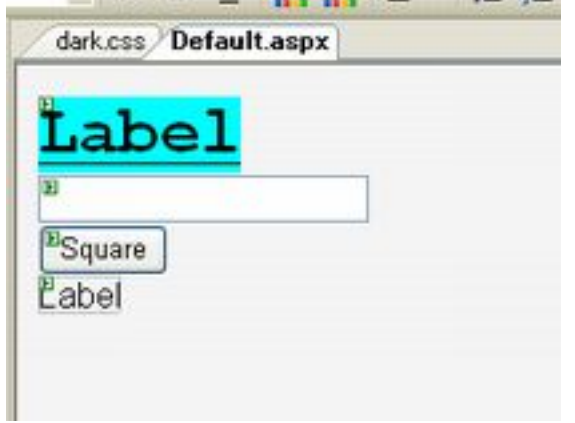

<link href="dark.css" rel="stylesheet" type="text/css" id="stylesheet"/>

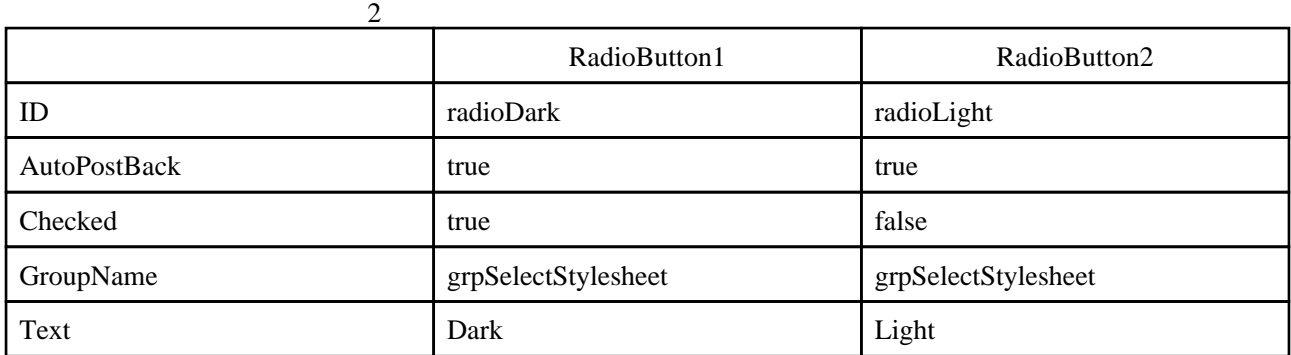

AutoPostBack: POST

CheckedChanged (SwitchStylesheets) Enter

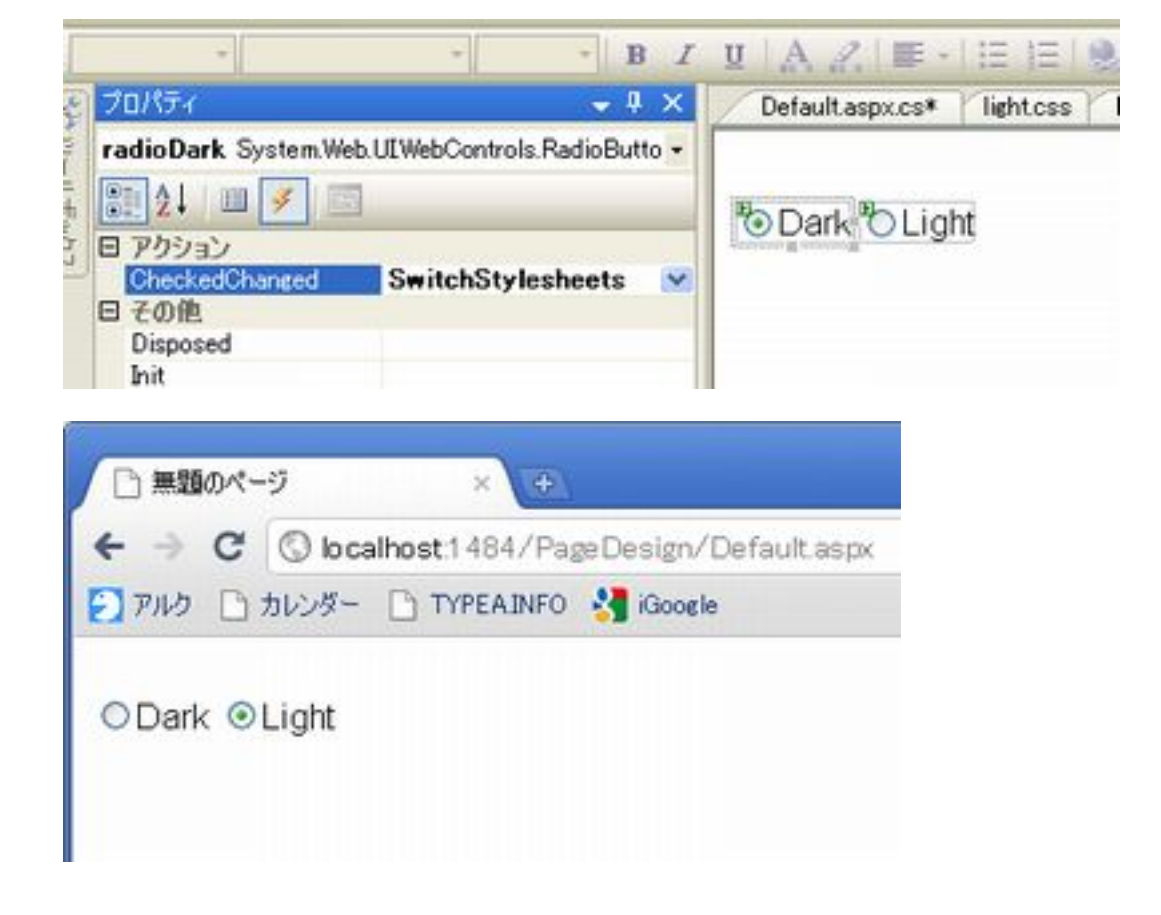

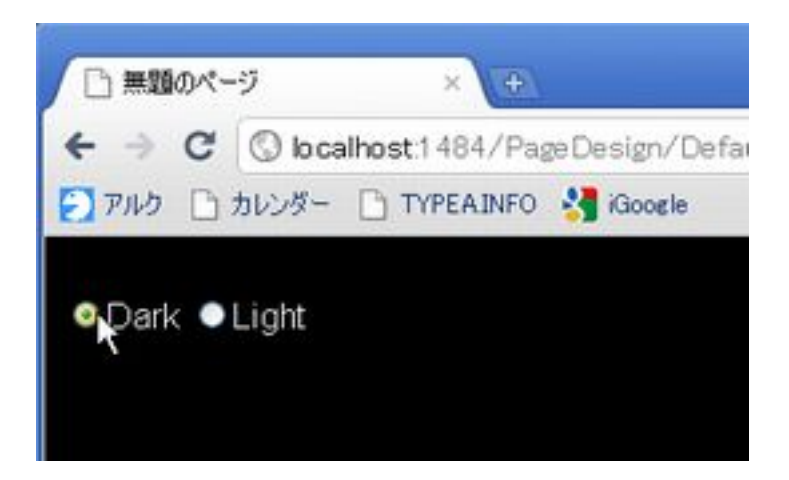